DOCUMENT RESUME

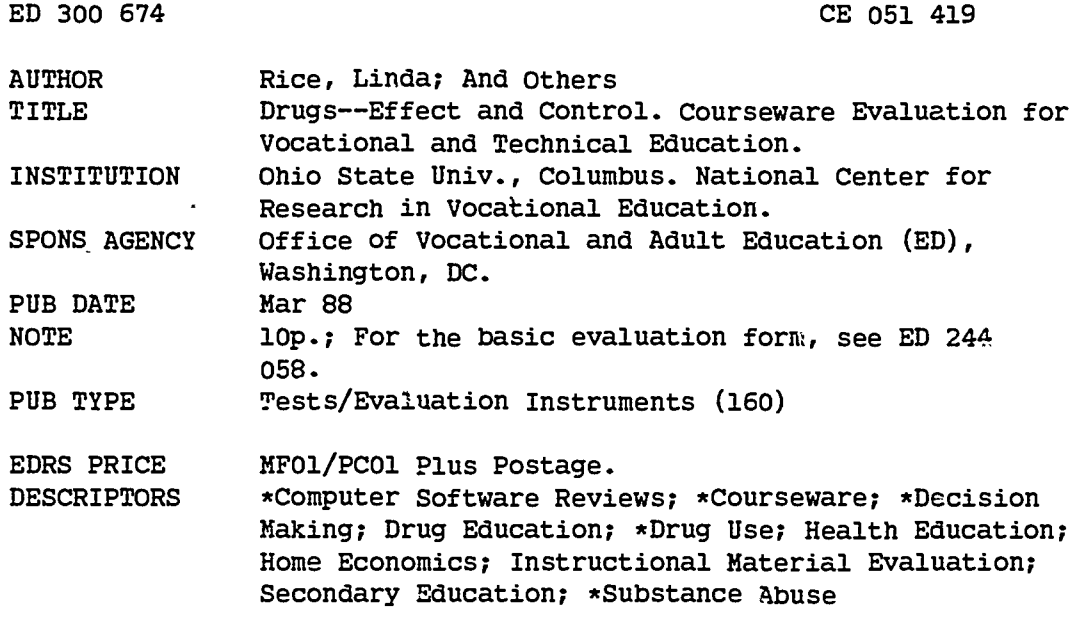

#### **ABSTRACT**

This courseware evaluation rates the Drugs--Effect and Control program developed by Marshware/Marshfilm. (The program--not contained in this document--includes Drugs--Who's in Control and Their Effect on You.) Part A describes the program in terms of subject area and hardware requirements (Apple II, color monitor); indicates its suitability for use as application, drill, tutorial, simulation, or gaming in grades 7-12; and gives a time estimate (30 minutes). Accompanying material includes teacher guides. Availability information includes backup policy (\$10.00 within 30 days of purchase). Part B contains the evaluation criteria in eight categories; reviewer ratings appear as yes, somewhat, no, and not applicable, with explanatory comments. Part C summarizes the evaluation. The program received yes ratings in all categories: subject matter, technical presentation, student and program interaction, documentation, student evaluation, work behaviors, and application programs. Reviewers found the program easy to use and a good introduction to drug information and group interaction, but expressed a need for more difficult questions for upper-level students. The program is highly recommended. (SK)

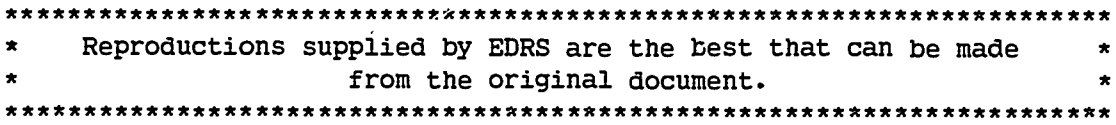

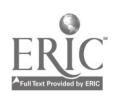

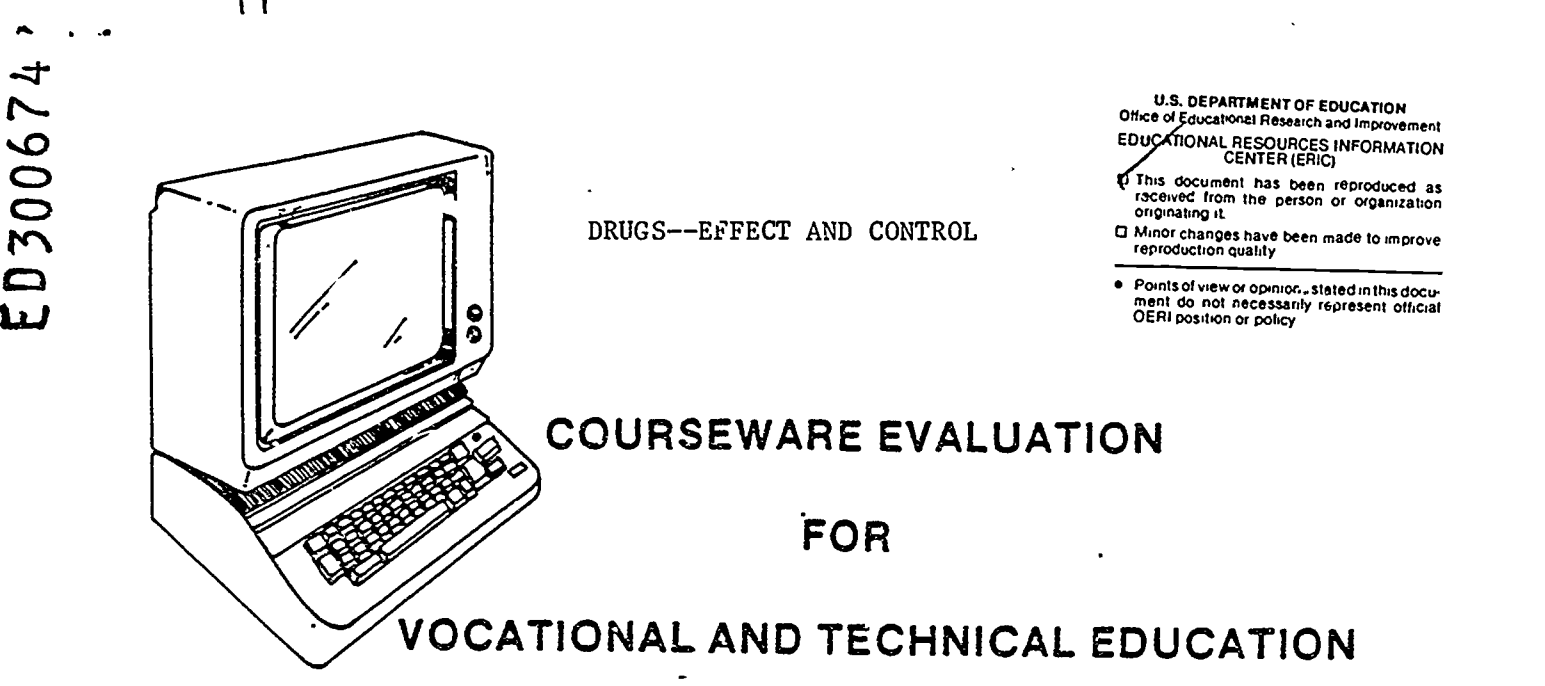

The evaluation of this courseware program was conducted by a team participating in the Courseware Evaluation Network. The Network, established in 1985, is coordinated by the National Center for Research in Vocational Education under the sponsorship of the U.S. Department of Education, Office of Vocational and Adult Education. The purpose of the Network is to identify and The purpose of the Network is to identify and evaluate microcomputer courseware, and to disseminate courseware reviews for vocational and technical education.

Each Network team includes three members, at least one of which is, or recently has been, a vocational or technical teacher in the subject matter area of the courseware being evaluated. The evaluation represents a synthesis of the opinions of the team members. It is suggested that the evaluation be used as a first screening device for courseware and that the teacher also evaluate the courseware program on the basis of specific student needs.

r

 $2/6$  051 419

The Courseware Evaluation: Form and Guide used fo. all of the Network evaluations was developed by the National Center and is available through its cost-recovery system.

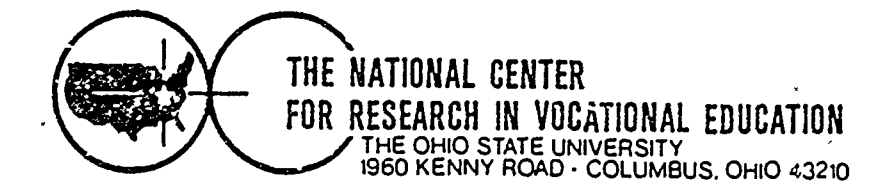

 $\overline{2}$ 

www.manaraa.com

# COURSEWARE EVALUATION FORM

NOTE. If you are using this form for the first time. read the instructions in the accompanying Microcomputer Courseware Evaluation Guide.

Evaluator Linda Rice; Nancy Worts; [10] PositionCheryl Adams; \_Nadine Hergesheim rDate March . 1988

# Part A: Courseware Description

In the following sections. record descriptive information about the courseware that you are evaluating.

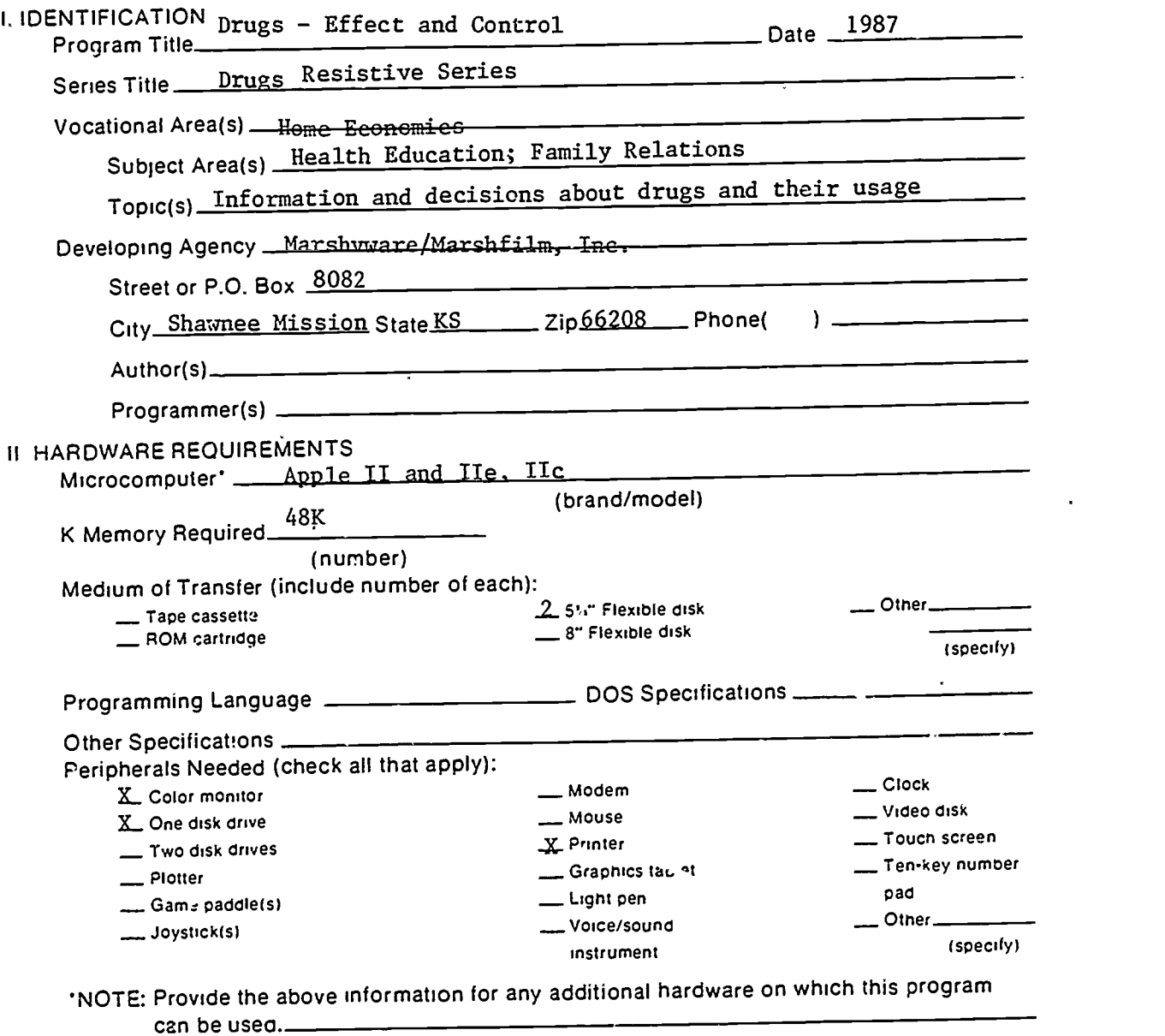

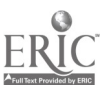

I

 $\sum_{i=1}^n$ 

w.manaraa.com

l,

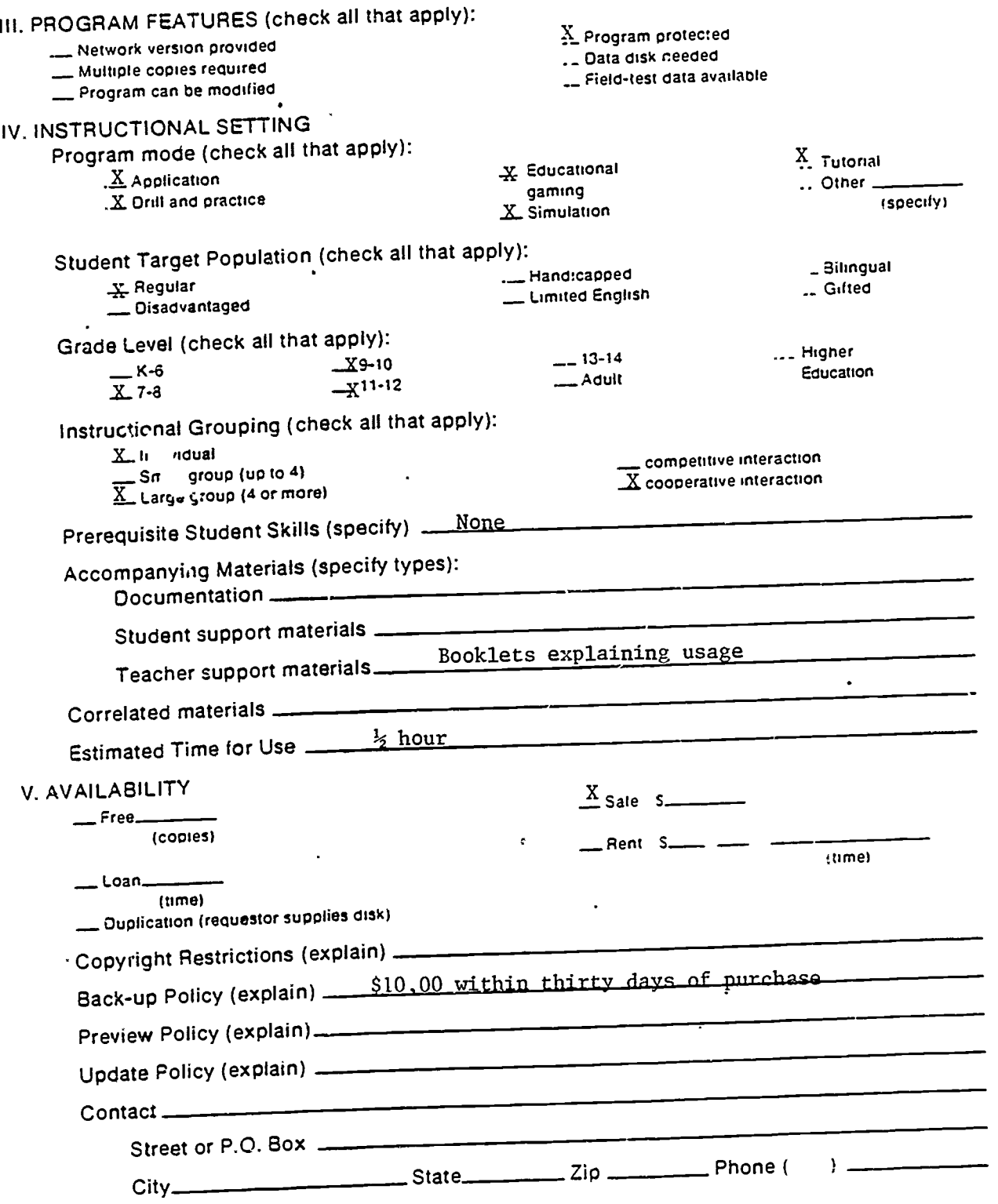

 $\ddot{\phantom{0}}$ 

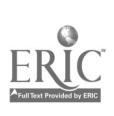

### Part B: Courseware Evaluation Criteria

Indicate the applicability of each section to the courseware being evaluated by checking either A' (applicable) or '\_\_ N/A" (not applicable) if a section is not applicable. proceed to the next section If a section is applicable, check the column that indicates how well the courseware meets each criterion Include any comments.

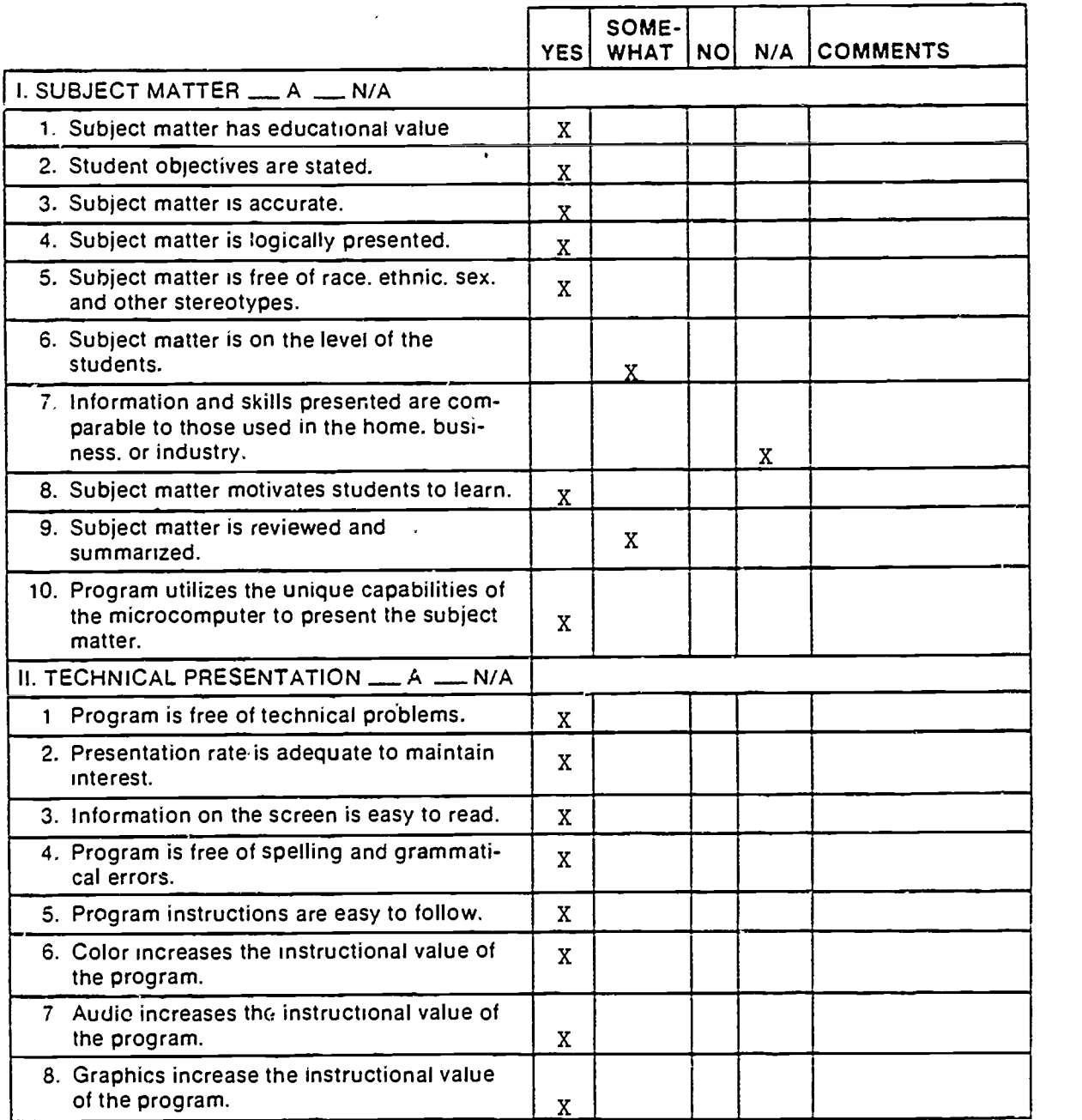

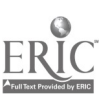

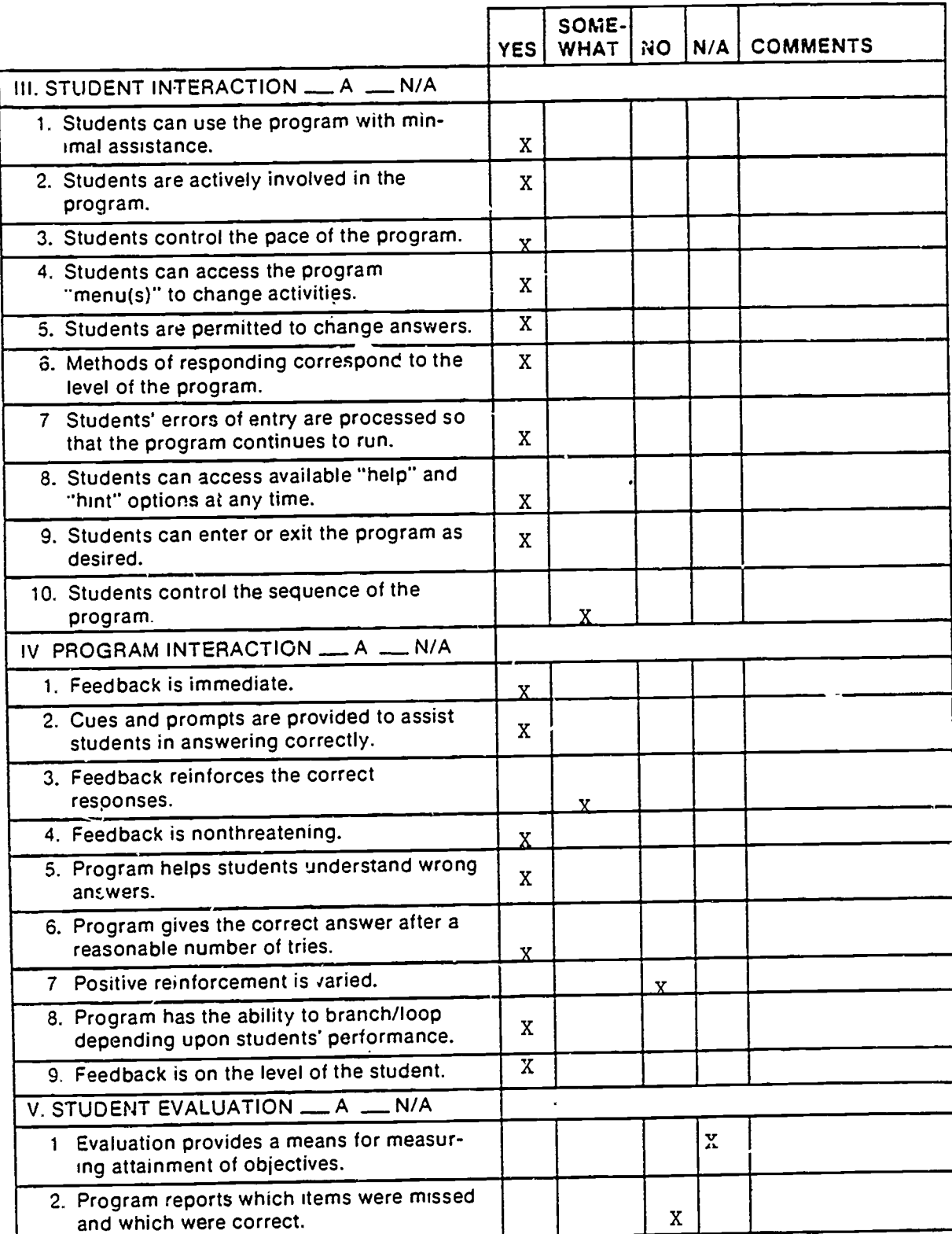

 $\ddot{\phantom{0}}$ 

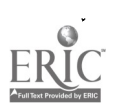

 $\cdot$ 

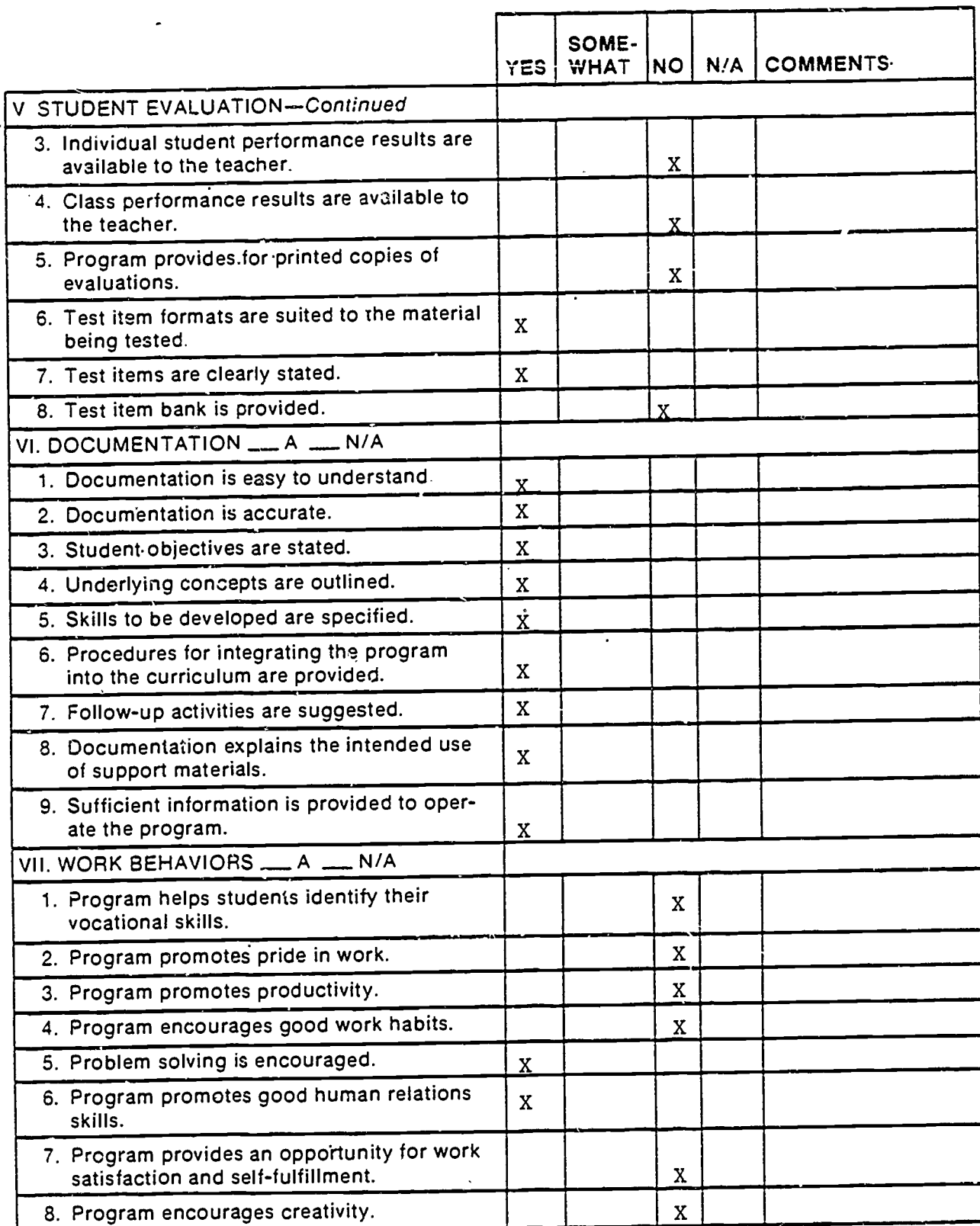

 $\bar{y}$ 

 $\ddot{\phantom{0}}$ 

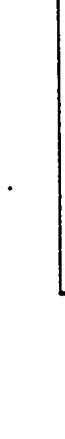

Part B: Courseware Evaluation Criteria

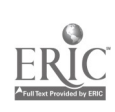

 $\cdot$ 

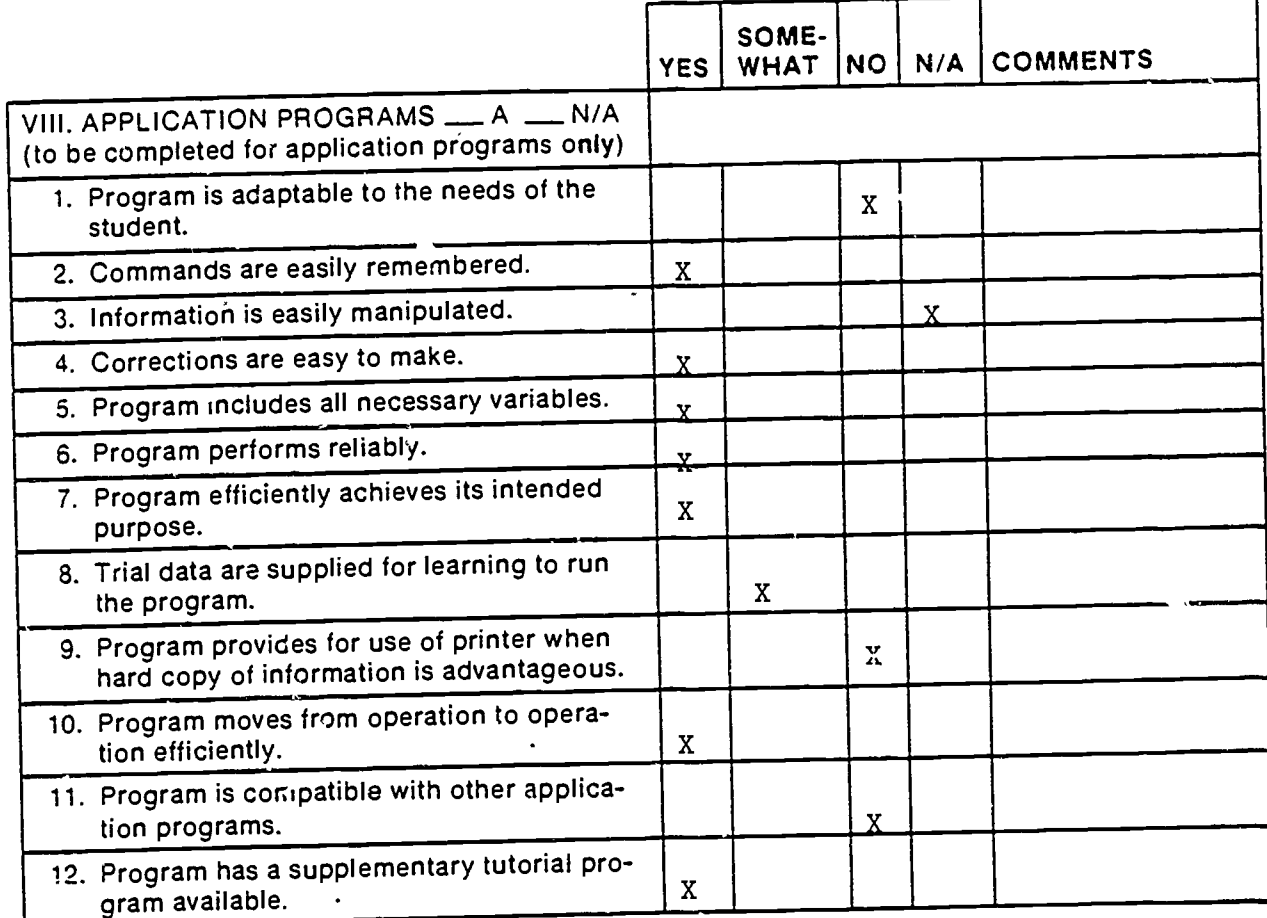

 $\cdot$ 

,

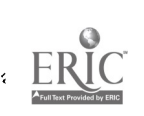

8

 $\overline{a}$ 

 $\bullet$ 

#### Part C: Courseware Evaluation Summary

### 1. SUMMARY COMMENTS

etvi

Identify strengths of the courseware:

Easy to use. Provides review if needed.

Identify weaknesses of the courseware:

Need more difficult questions on the tutorial for upper-level students.

Describe uses of the courseware in an instructional setting:<br>Nore than one student can use the program at a time. Good for introduction to drug information and group interaction.

## 2. SUMMARY OF SECTION

Rate the quality of the courseware for each applicable section of this form by checking the appropriate column: if not applicable. check N/A.

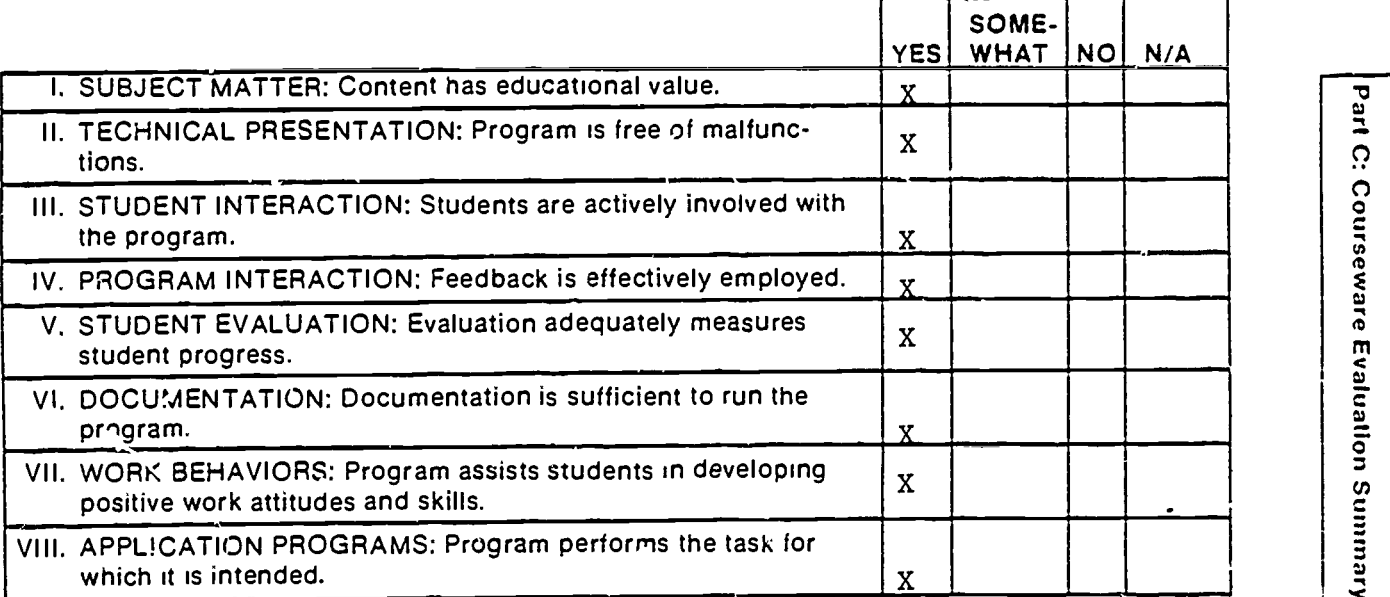

#### 3. FINAL RECOMMENDATION

Check your recommendation for the courseware and explain your reasons below

- 
- I. Highly recommend Recommend Recommend with reservations

Part C: Courseware Evaluation Summary

- 
- Lexikon Do not recommend Lexikon and Do not recommend

Subject matter is well selected and allows for otudent performance.

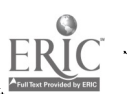

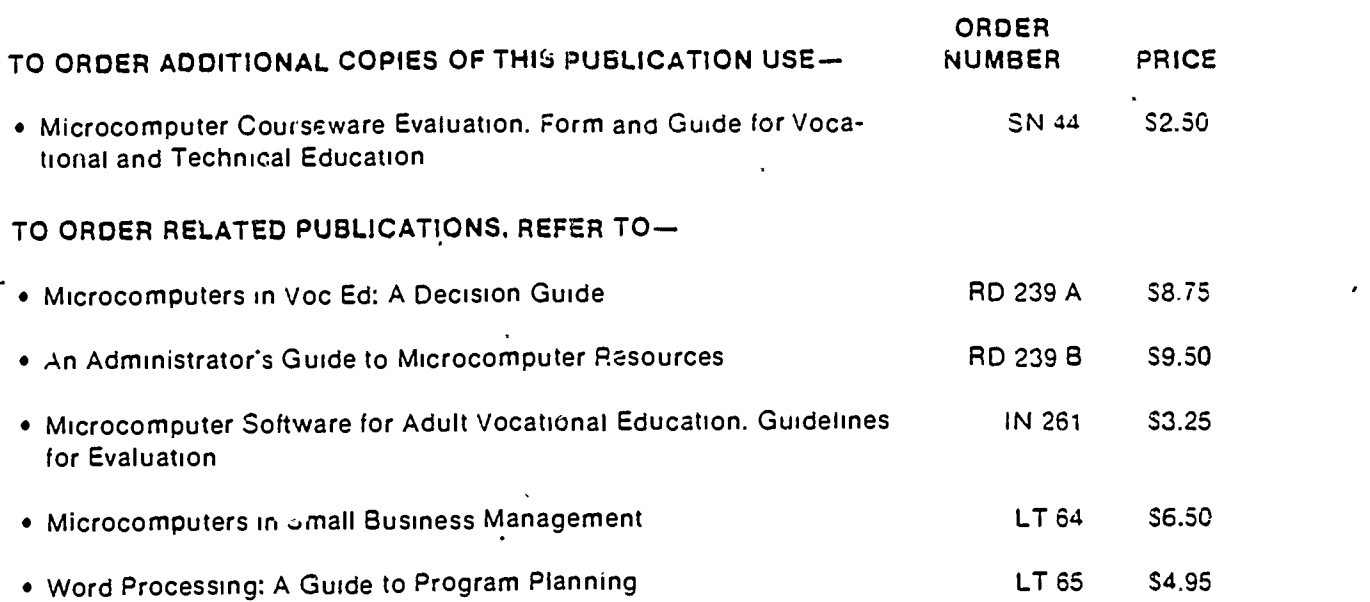

### ORDERING INSTRUCTIONS -111

To order additional copies. please use order number and title. Orders of 510.00 or less should be prepaid Make remittance payable to the National Center for Research in Vocational Education Mail order to

1111 Mali 12 Mali 12 Mali 12 Mali 12 Mali 12 Mali 12 Mali 12 Mali 12 Mali 12 Mali 12 Mali 12 Mali 12 Mali 12 M

The Nationat Center for Research n Vocational Education National Center Publications. Box F 1960 Kenny Road Columbus. Ohio 43210

Prices listed are in effect at the time of publication of this book All orices include postage and handling. Prices are subject to change without notice

#### Quantity Discounts

Orders of five (5) or more items. as listed by oubtication number and title. with a total dollar vatue for the order of.

\$ 50 to \$100, the discount is 5% 5101 to 5200. the discount is 10% 5201 to 5300. the discount is 15% 5301 to 5400. the discount Is 20% 5401 and above. the discount is 25%

#### International Orders

All orders, in any amount from outside the United States and its possessions are to be paid in U.S. currency Addit,onal postage and hanolmg cnarges may be added for foreign shipments if necessary

### Microcomputer Courseware Evaluation Guide: Form and Guide for Vocational and Technical Education

Developed by: Shirley A. Chase Ruth.Gordon Richard C. Makin

For Further Information Contact: The Program Information Office National Center for Research in Vocationai Education The Ohio State University 1960 Kenny Road Columbus. Ohio 43210 800-848-4815 or 614-486-3655 in Ohio

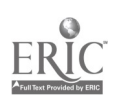